# **Bloc Fonction**

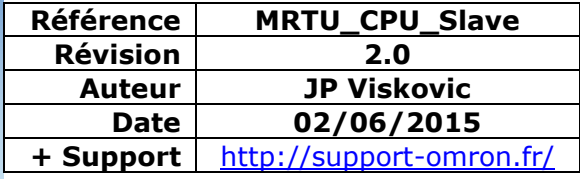

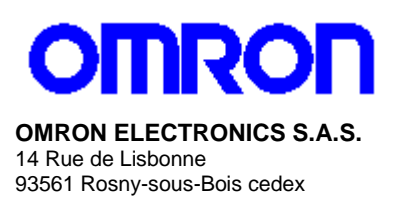

N° Indigo 10825825679

# **Bloc Fonction Modbus RTU esclave port série Hostlink (CPU)**

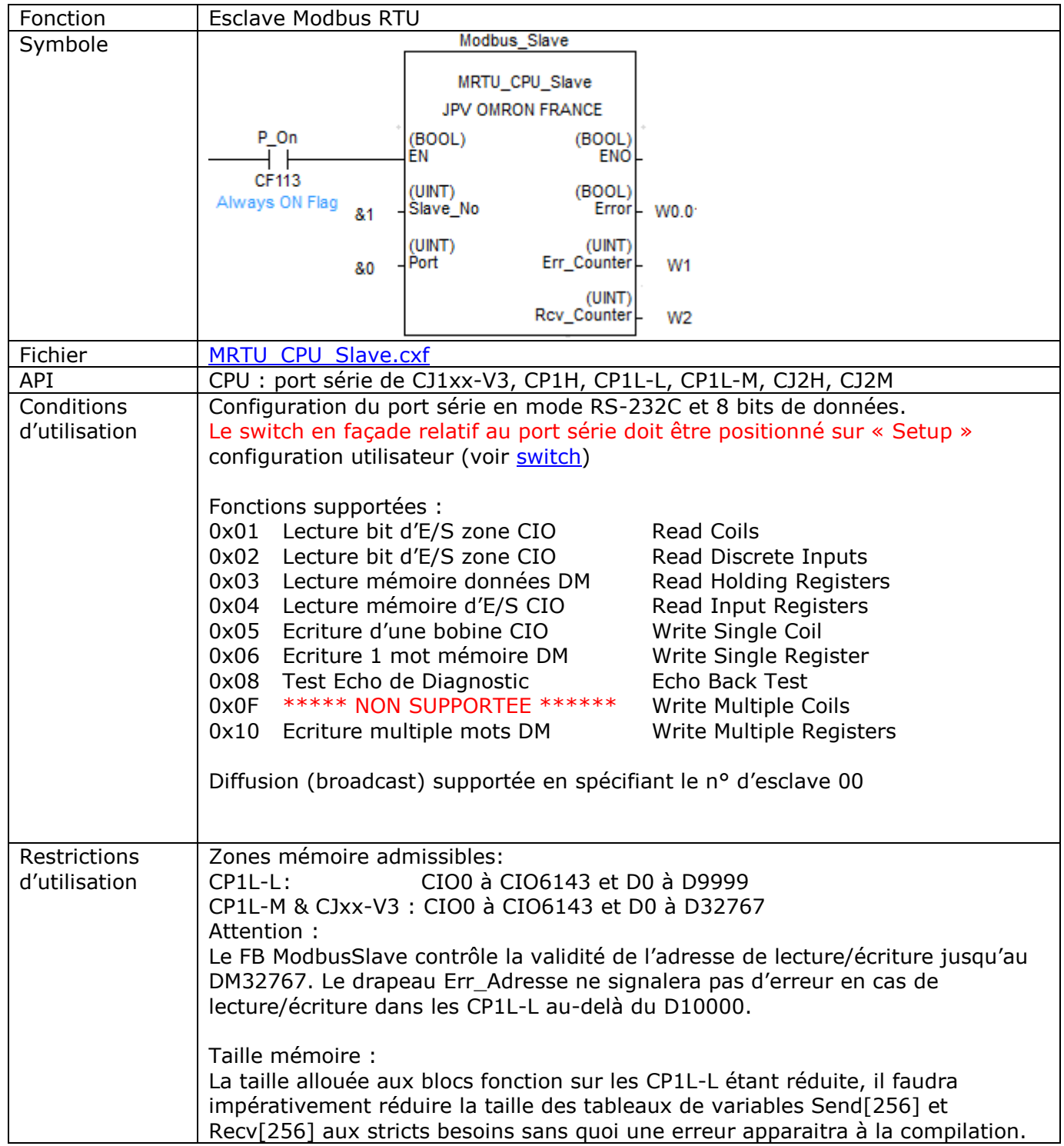

Note : Les échanges Modbus peuvent être vérifiés à l'aide de l'utilitaire [Multiway](http://www.support-omron.fr/Multiway.php)

# Variables d'entrée

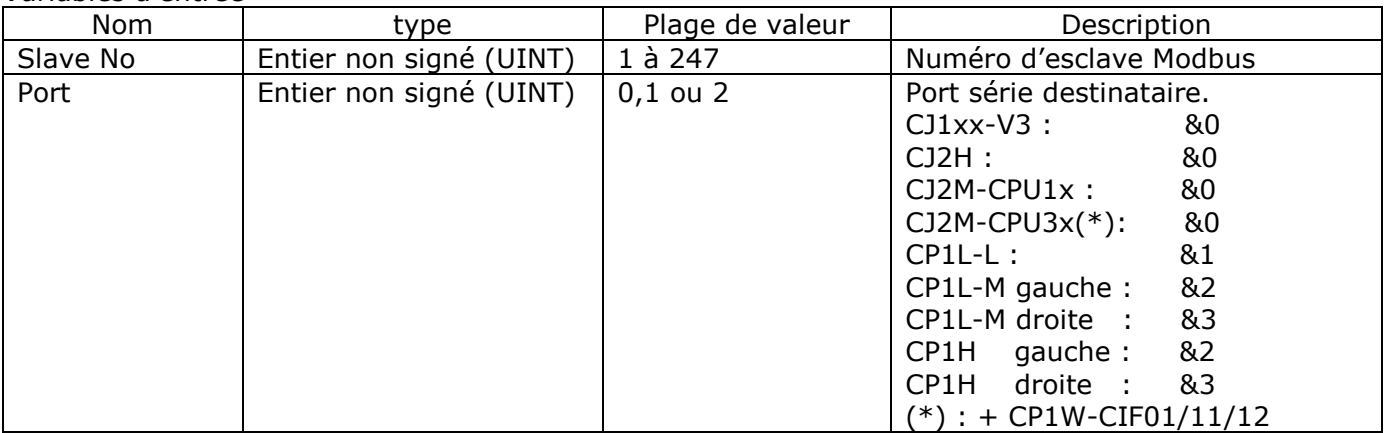

# Variables de sortie

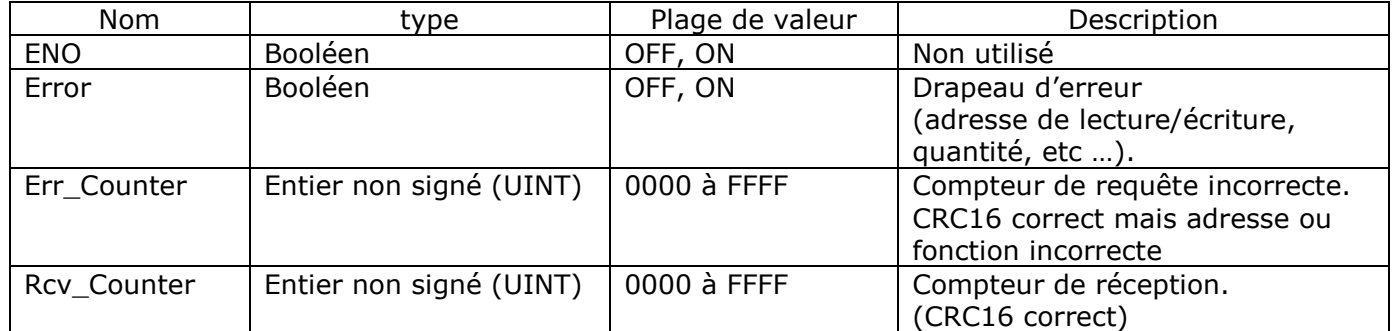

# **Rappel sur le format du protocole Modbus**

#### **Lecture de plusieurs bobines (CIO)**

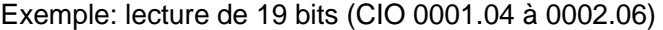

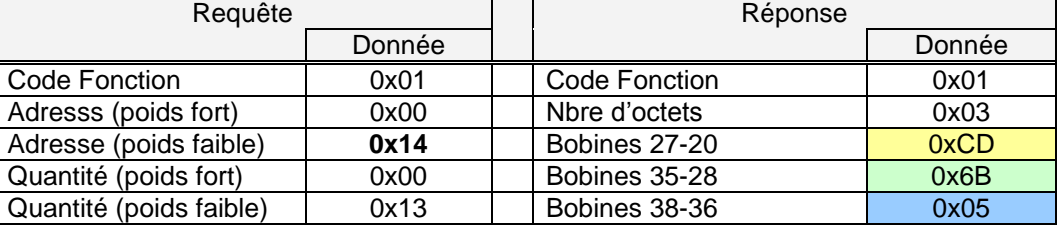

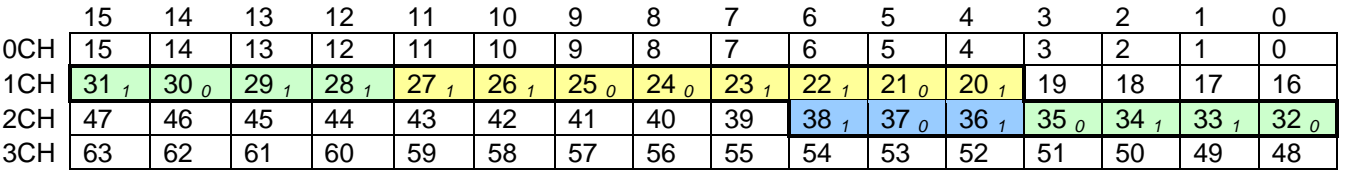

*Les caractères en italique montre la valeur* ON/OFF(1/0) du bit.

#### **Lecture de plusieurs registres (DM)**

Exemple: lecture de 3 registres (DM 1000 à DM 1002)

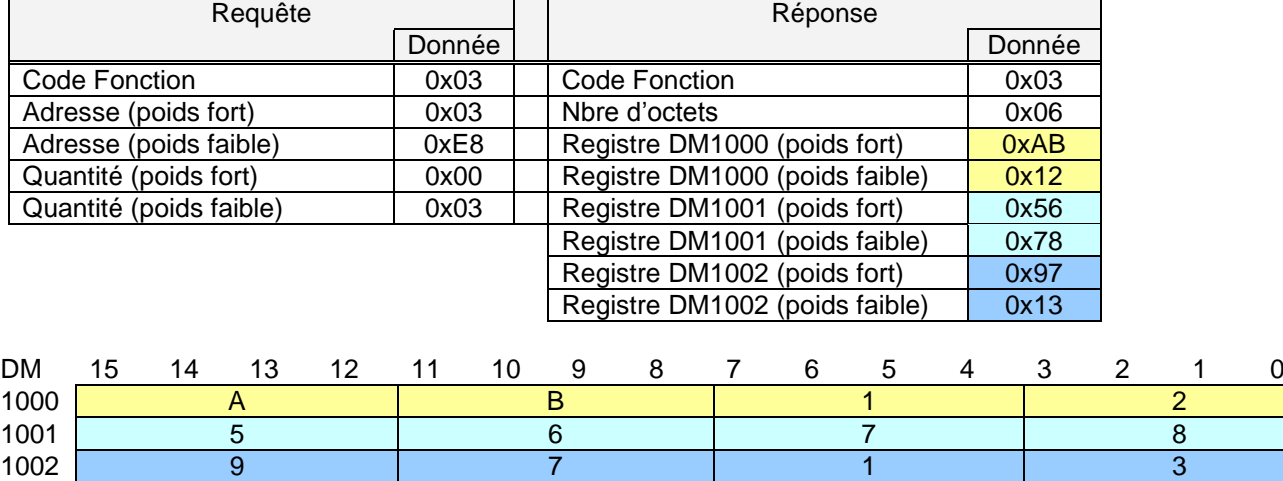

## **Ecriture d'une bobine (CIO)**

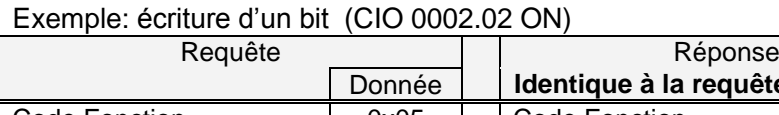

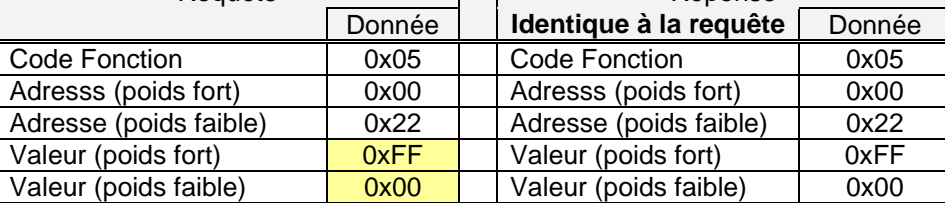

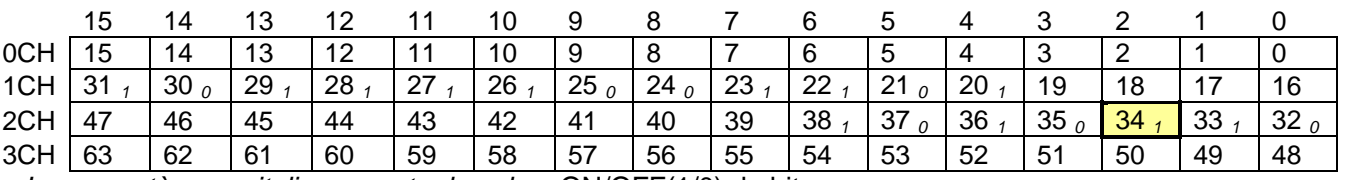

*Les caractères en italique montre la valeur* ON/OFF(1/0) du bit.

# **Ecriture d'un registre (DM)**

Exemple: écriture de &h3AC5 dans le DM 2000.

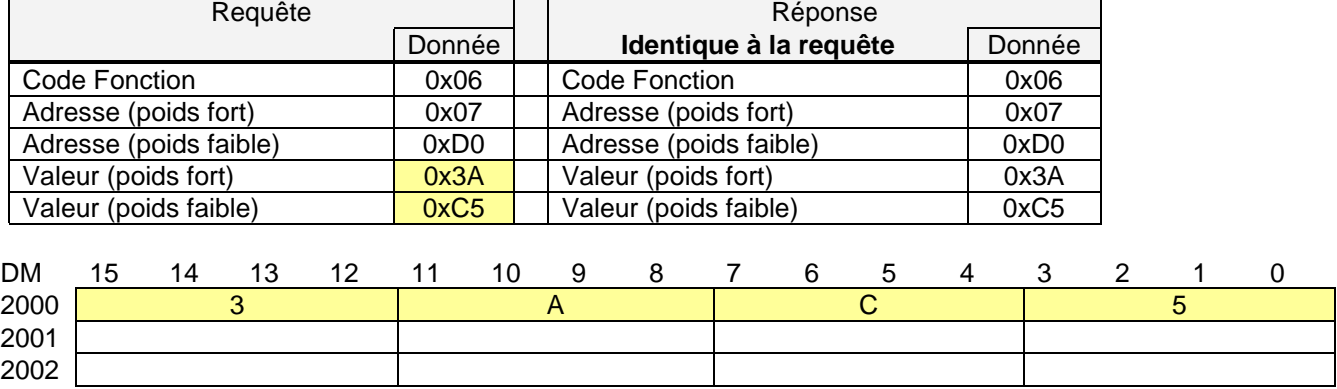

# **Ecriture de plusieurs registres**

Exemple: écriture de 2 mots DM1000-1001.

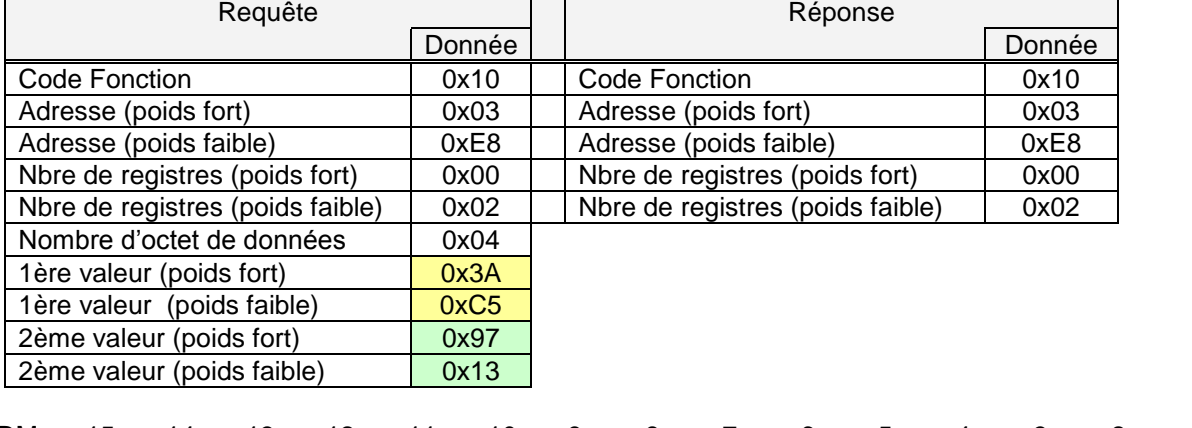

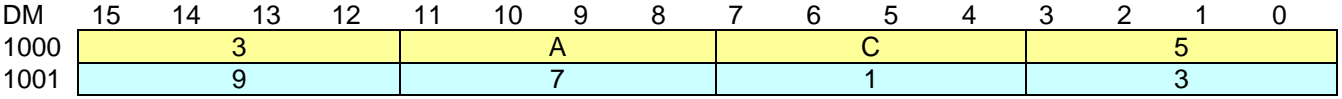